**REVIEW**

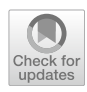

# **Writing a strong scientifc paper in medicine and the biomedical sciences: a checklist and recommendations for early career researchers**

Payam Behzadi<sup>1</sup> · Márió Gajdács<sup>2,[3](http://orcid.org/0000-0003-1270-0365)</sup>

Received: 8 April 2021 / Accepted: 16 July 2021 © The Author(s) 2021

### **Abstract**

Scientifc writing is an important skill in both academia and clinical practice. The skills for writing a strong scientifc paper are necessary for researchers (comprising academic staff and health-care professionals). The process of a scientific research will be completed by reporting the obtained results in the form of a strong scholarly publication. Therefore, an insufficiency in scientifc writing skills may lead to consequential rejections. This feature results in undesirable impact for their academic careers, promotions and credits. Although there are diferent types of papers, the original article is normally the outcome of experimental/epidemiological research. On the one hand, scientifc writing is part of the curricula for many medical programs. On the other hand, not every physician may have adequate knowledge on formulating research results for publication adequately. Hence, the present review aimed to introduce the details of creating a strong original article for publication (especially for novice or early career researchers).

**Keywords** Scientifc research · Publications · Medical publications · Clinical medicine · Peer review · Academic training · Abstracting and indexing

# **Introduction**

The writing and editing of scientifc papers should be done in parallel with the collection and analysis of epidemiological data or during the performance of laboratory experiments, as it is an integral step of practical research. Indeed, a scholar paper is the fgurative product of scientifc investigations (Behzadi and Behzadi [2011;](#page-11-0) Singh and Mayer [2014](#page-12-0)). Moreover, the publication of scholarly papers is important from the standpoint of providing relevant information—both

 $\boxtimes$  Márió Gajdács mariopharma92@gmail.com; gajdacs.mario@szte.hu Payam Behzadi behzadipayam@yahoo.com

- <sup>1</sup> Department of Microbiology, College of Basic Sciences, Shahr-e-Qods Branch, Islamic Azad University, Tehran 37541-374, Iran
- <sup>2</sup> Institute of Medical Microbiology, Faculty of Medicine, Semmelweis University, Budapest, Nagyvárad tér 4, 1089, Hungary
- Department of Pharmacodynamics and Biopharmacy, Faculty of Pharmacy, University of Szeged, Szeged, Eötvös utca 6., 6720, Hungary

locally and internationally—that may infuence clinical practice, while in academia, national and international academic metrics (in which the number and quality of papers determine the score and rank of the scientists) are relevant to fulfll employment criteria and to apply for scientifc grants (Grech and Cuschieri [2018](#page-12-1); Singer and Hollander [2009](#page-12-2)). Thus, scientifc writing and the publication of quality peerreviewed papers in prestigious academic journals are an important challenge for medical professionals and biomedical scientists (Ahlstrom [2017](#page-11-1)). Writing a strong scholarly paper is a multi-procedure task, which may be achieved in a right manner by using a balanced and well-designed framework or blueprint (Gemayel [2016](#page-12-3); Tóth et al. [2020](#page-12-4)). All in all, time needs to be spent of writing a well-designed and thoughtful scientifc proposal to support the research, which will subsequently end in the publication of a paper in a prestigious, peer-reviewed, indexed and scholarly journal with an impact factor (IF). A well-designed scientifc project encompasses well-supported and strong hypotheses and up-to-date methodology, which may lead to the collection of remarkable (and reproducible!) data. When a study is based on a strong hypothesis, suitable methodology and our studies result in usable data, the next step is the analysis and interpretation of the said data to present a valuable conclusion at the end of our studies. These criteria give you an infuent confdence to prepare a robust and prestigious scholarly paper (Ahlstrom [2017;](#page-11-1) Behzadi [2021](#page-11-2); Kallet [2004](#page-12-5); Stenson et al. [2019\)](#page-12-6). The aim of this review is to highlight all the necessary details for publication of a strong scientifc writing of original article, which may especially be useful for novice or early career researchers.

# **Approaches for writing and formatting manuscripts before submission**

In the presence of efective and appropriate items for writing a strong scientifc paper, the author must know the key points and the main core of the study. Thus, preparing a blueprint for the paper will be much easier. The blueprint enables you to draft your work in a logical order (Gemayel [2016](#page-12-3)). In this regard, employment of a mass of charge, free or payper-use online and ofine software tools can be particularly useful (Gemayel [2016](#page-12-3); Behzadi and Gajdács [2020;](#page-11-3) Behzadi et al. [2021;](#page-11-4) Ebrahim [2018;](#page-11-5) Issakhanian and Behzadi [2019](#page-12-7); O'Connor and Holmquist [2009;](#page-12-8) Petkau et al. [2012;](#page-12-9) Singh and Mayer [2014;](#page-12-0) Tomasello et al. [2020\)](#page-12-10). Today, there are a wide range of diverse software tools which can be used for design and organization of diferent parts of your manuscript in the correct form and order. Although traditionally, many scientist do not use these softwares to help formulate their paper and deliver their message in the manuscript, they can indeed facilitate some stages of the manuscript preparation process. Some of these online and ofine software facilities are shown in Table [1.](#page-2-0)

The frst step of writing any scientifc manuscript is the writing of the frst draft. When writing the frst draft, the authors do not need to push themselves to write it in it's determined order (Behzadi and Gajdács [2020;](#page-11-3) Gemayel [2016](#page-12-3)); however, the fnalized manuscript should be organized and structured, according to the publisher's expectations (Berman et al. [2000](#page-11-6); Behzadi et al. [2016](#page-11-7)). Based on the contents of the manuscripts, there are diferent types of papers including original articles, review articles, systematic reviews, short communications, case reports, comments and letters to the editor (Behzadi and Gajdács [2020](#page-11-3); Gemayel [2016\)](#page-12-3), but the present paper will only focus on the original articles structured in the IMRAD (Introduction, Methods, Results and Discussion) structure. Materials and methods, results, discussion or introduction sections are all suitable target sections to begin writing the primary draft of the manuscript, although in most cases, the methods section is the one written frst, as authors already have a clear sense and grasp on the methodologies utilized during their studies (Ebrahim [2018](#page-11-5)). The fnal sections of IMRAD papers which should be completed are the abstract (which is basically the mini-version of the paper) and conclusion (Liumbruno et al. [2013](#page-12-11); Paróczai et al. [2021;](#page-12-12) Ranjbar et al. [2016\)](#page-12-13). The authors should be aware that the fnal draft of the manuscript should clearly express: the reason of performing the study, the individuality (novelty and uniqueness) of the work, the methodology of the study, the specifc outcomes examined in this work, the importance, meaning and worth of the study. The lack of any of the items in the manuscript will usually lead to the direct rejection of the manuscript from the journals. During the composition of the manuscript (which corresponds to any and all sections of the IMRAD), some basics of scientifc writing should be taken into consideration: scientifc language is characterized by short, crisp sentences, as the goal of the publication is to deliver the main message concisely and without confusion. It is a common misconception that scientifc writing needs to be "colorful" and "artistic," which may have the opposite efect on the clarity of the message. As the main goal of publishing is to deliver the message (i.e., the results) of our study, it is preferred that scientifc or technical terms (once defned) are used uniformly, with avoiding synonyms. If young scientists have linguistic difficulties (i.e., English is not their frst language), it is desirable to seek the help of professional proofreading services to ensure the correct grammar use and clarity. Traditionally, the passive voice was expected to be used in scientifc communication, which was intended to strengthen the sense of generalization and universality of research; however, nowadays the active voice is preferred (symbolizing that authors take ownership and accountability of their work) and sentences in passive voice should take  $up < 10\%$  of the paper (Berman et al. [2000](#page-11-6); Behzadi et al. [2016\)](#page-11-7).

Every scientist should be able to present and discuss their results in their own words, without copy–pasting sentences from other scientists or without referring to the work of others, if it was used in our paper. If an author copies or represents another authors' intellectual property or words as their own (accidentally or more commonly on purpose) is called plagiarism. Scientifc journals use plagiarism checker softwares to cross-check the level of similarity between the submitted works and scientifc papers or other materials already published; over a certain threshold of similarity, journals take action to address this issue. Plagiarism is highly unethical and frowned upon in the scientifc community, and it is strictly forbidden by all relevant scientifc publishers, and if one is caught with plagiarism, the scientifc paper is usually rejected immediately (if this occurs during the submission process) or is retracted. There are some freely available online software tools (e.g., iThenticate® [\(http://www.ithen](http://www.ithenticate.com/) [ticate.com/](http://www.ithenticate.com/)) and SMALL SEO TOOLS ([https://smallseoto](https://smallseotoolz.net/plagiarism-checker) [olz.net/plagiarism-checker](https://smallseotoolz.net/plagiarism-checker)) for authors to screen their works for similarities with other sources; nevertheless, it is also unethical to use these tools to determine the "acceptable" level of similarity (i.e., cheating) before submitting a paper.

<span id="page-2-0"></span>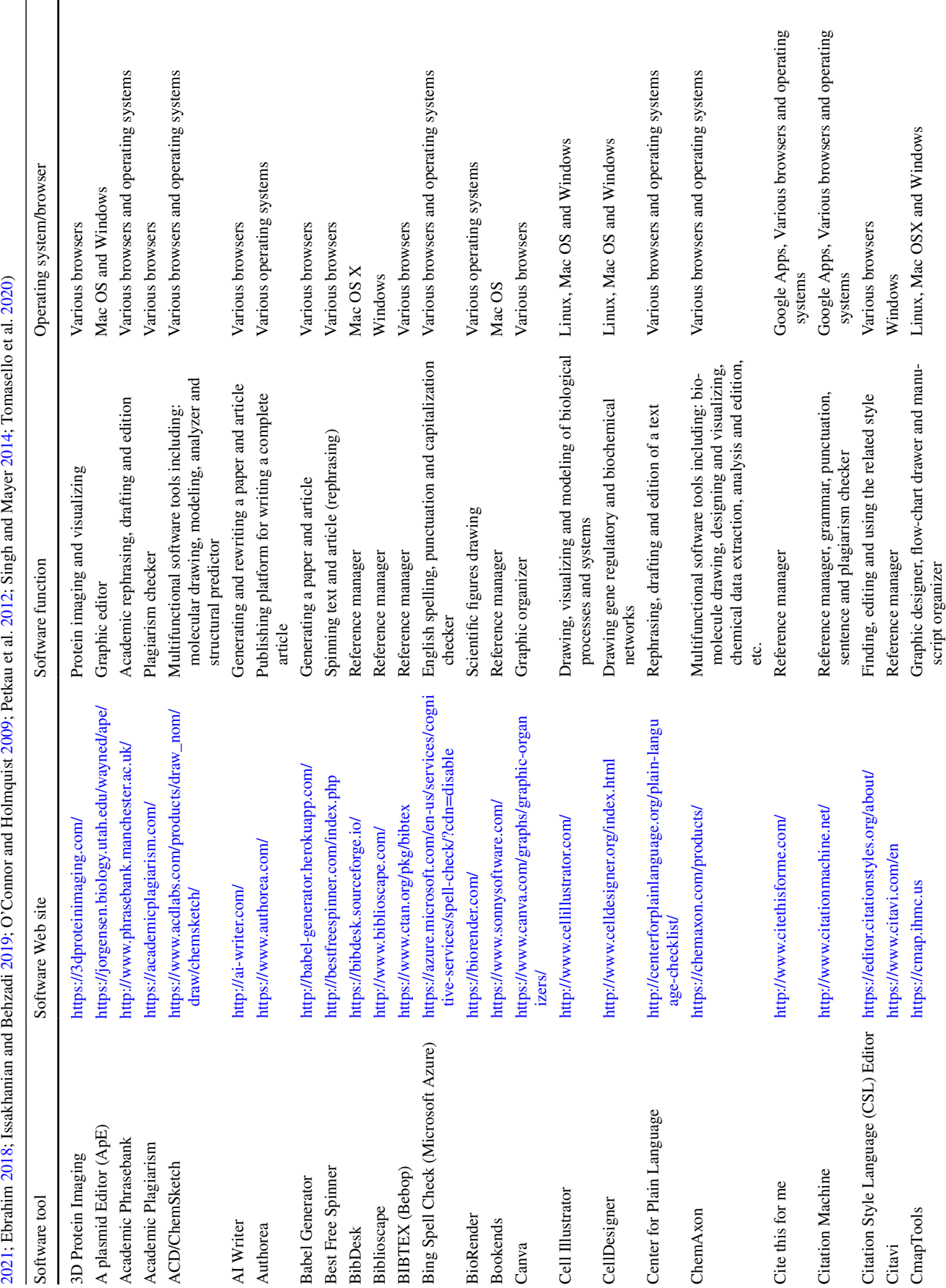

**Table 1** List of the available free and pay-per-use software tools to facilitate the preparation and formatting of a complete manuscript (Gemayel [2016](#page-12-3); Behzadi and Gajdács [2020](#page-11-3); Behzadi et al.

Table 1 List of the available free and pay-per-use software tools to facilitate the preparation and formatting of a complete manuscript (Gemayel 2016; Behzadi and Gajdács 2020; Behzadi et al.

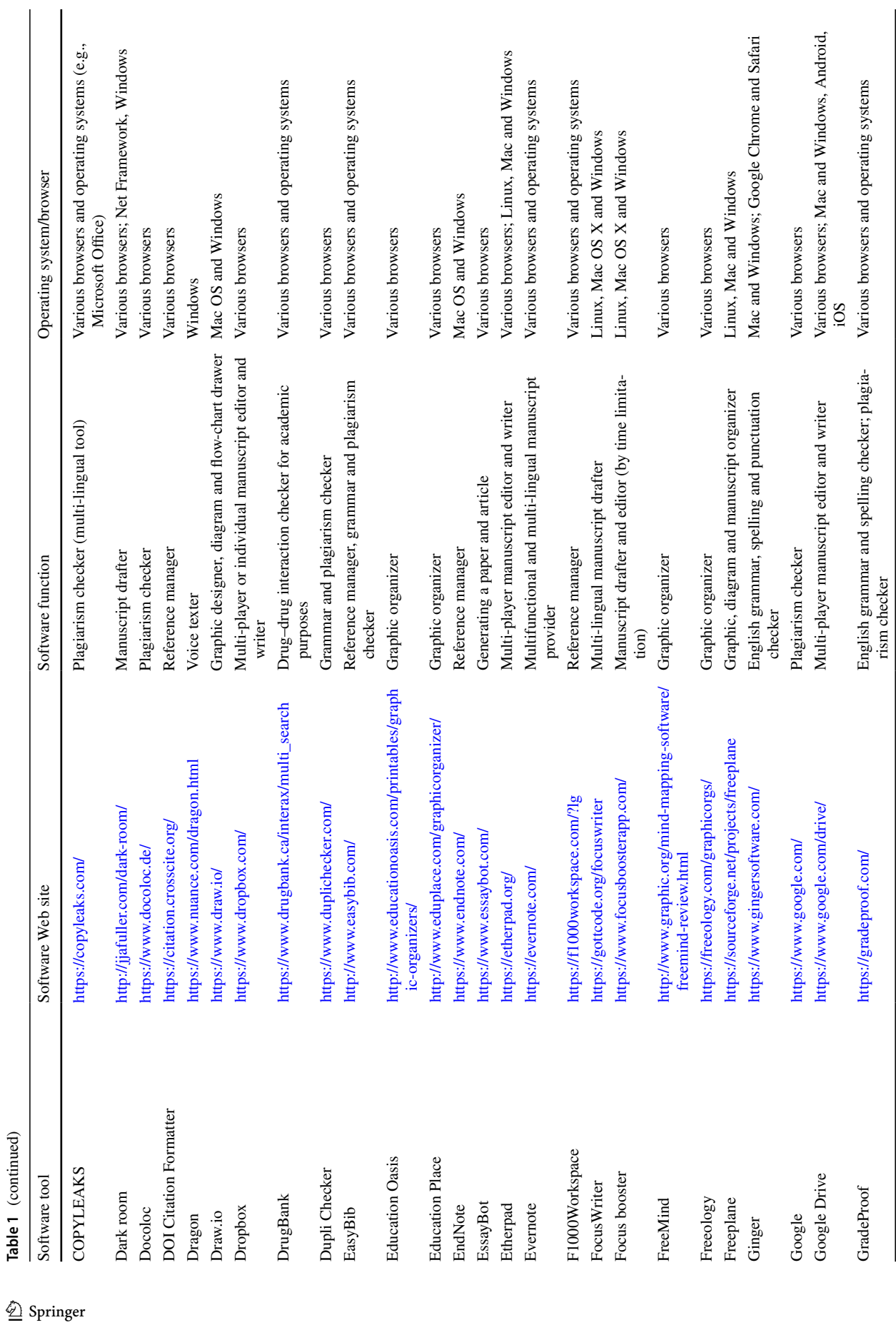

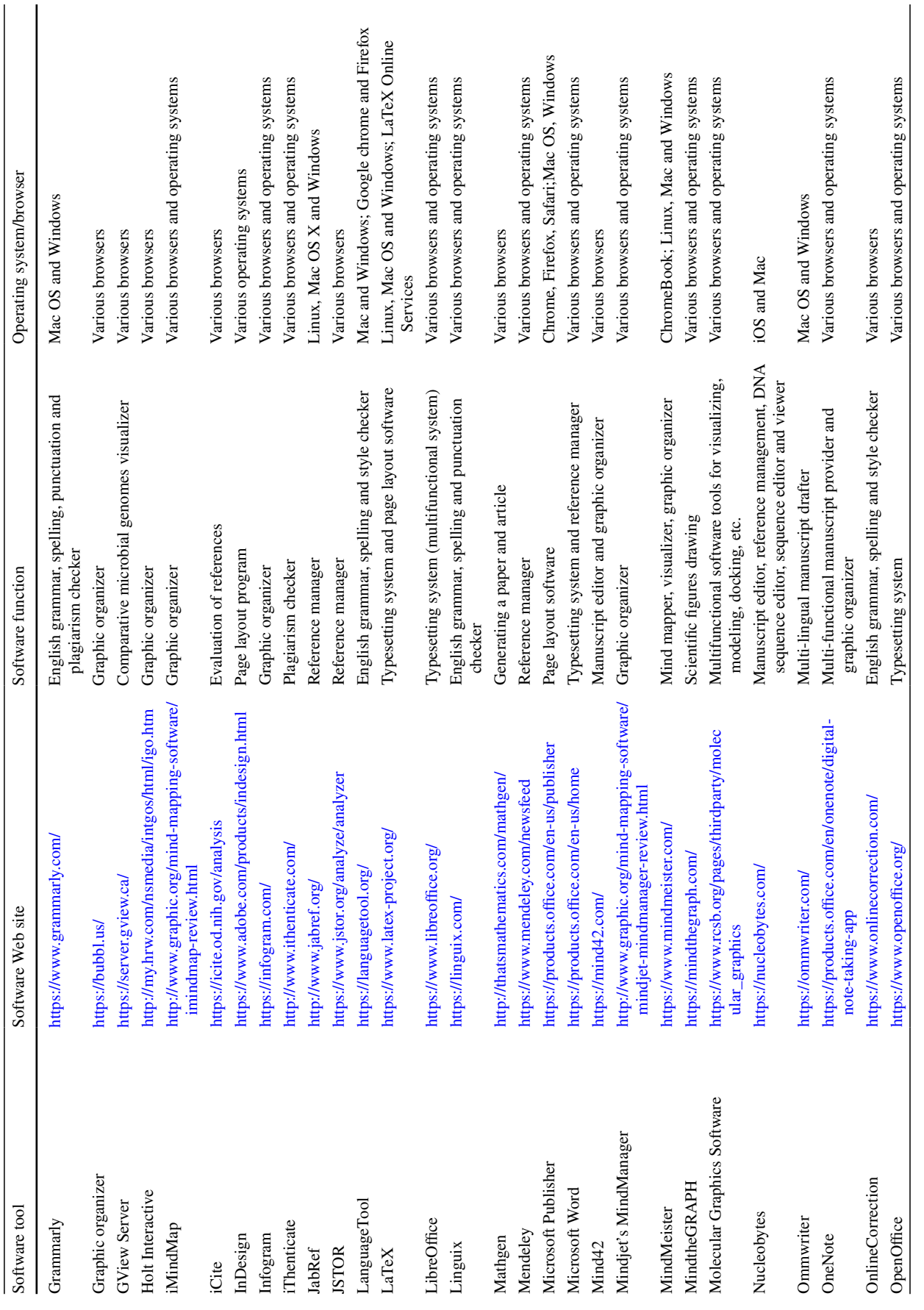

**Table 1** (continued)

Table 1 (continued)

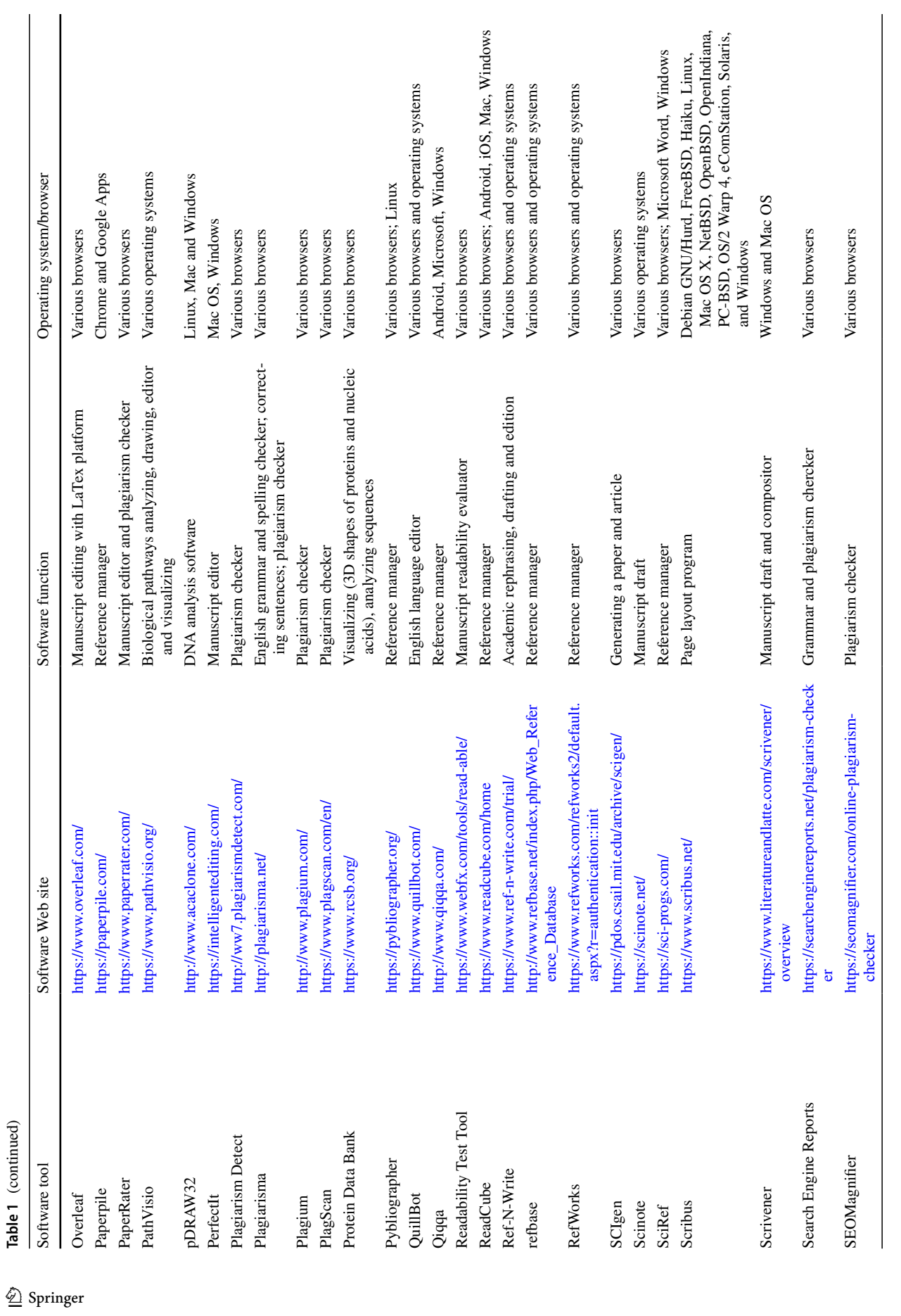

 $\underline{\mathcal{D}}$  Springer

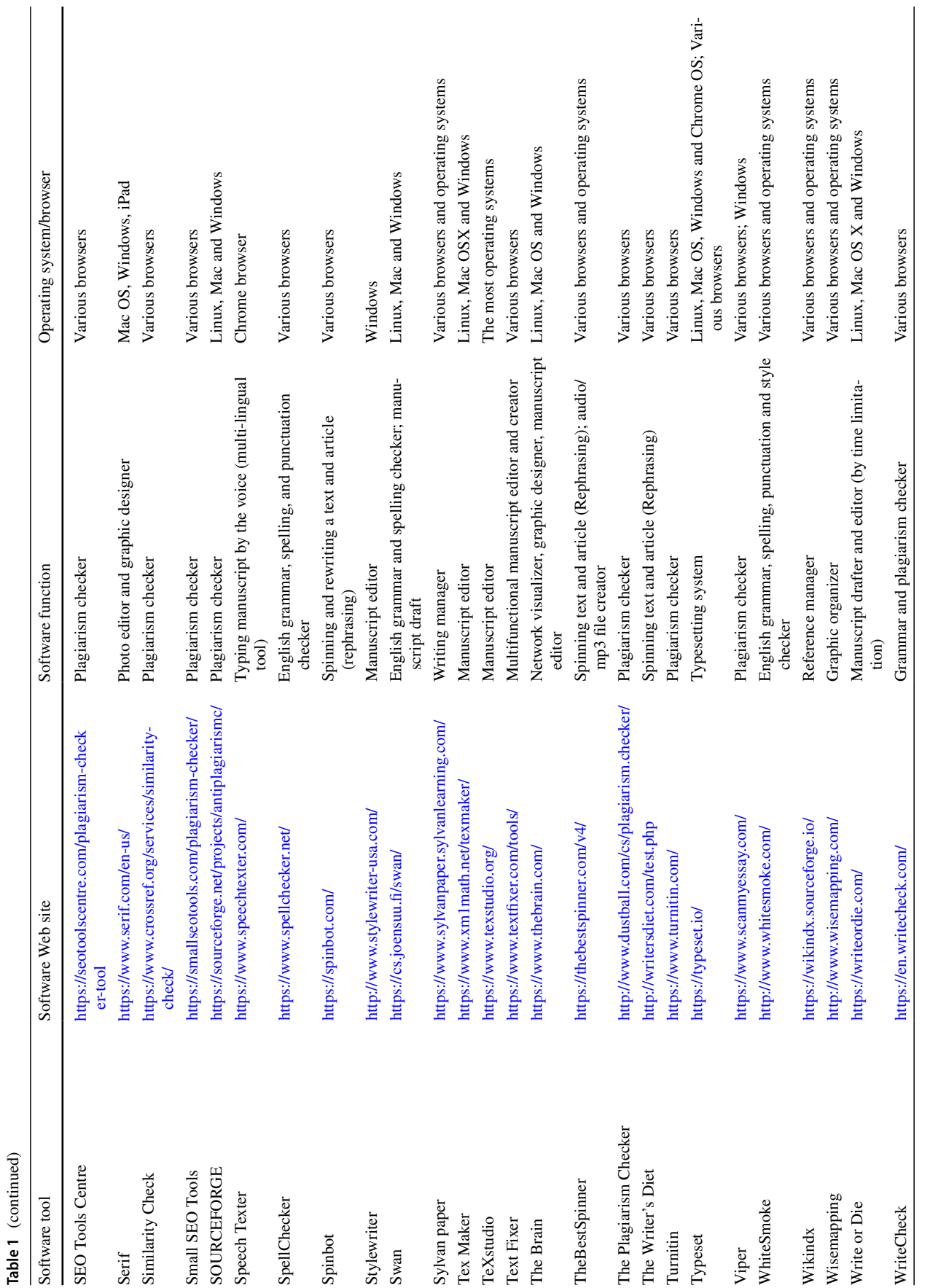

**Table 1** (continued)

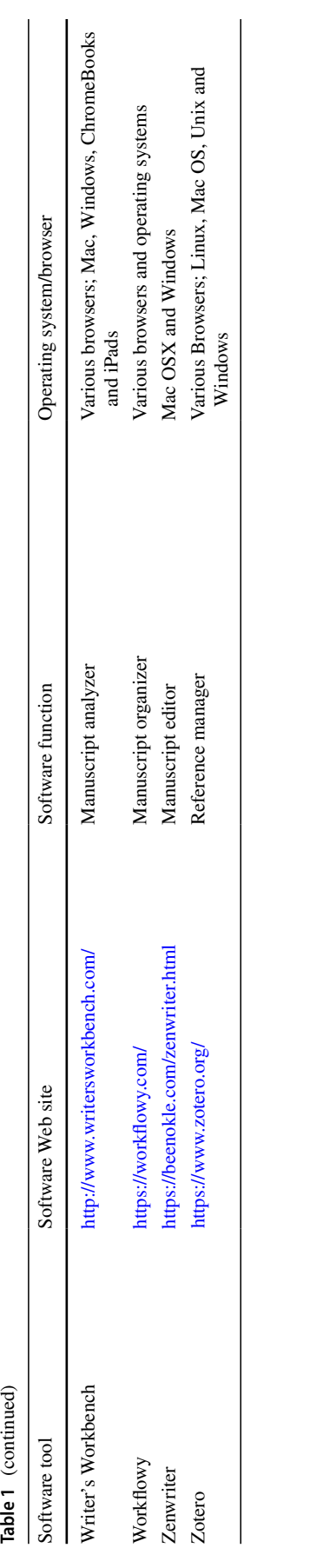

The structure of an IMRAD article includes the title, author's(s') name(s), author's(s') affiliation(s), author's(s') ORCID iD(s) [\(https://orcid.org/\)](https://orcid.org/), abstract, keywords, intro duction, methods (or materials and methods), results, discussion, conclusion, acknowledgements, confict of interest and references (Behzadi and Behzadi [2011](#page-11-0); Singh and Mayer [2014](#page-12-0)). The acronym of ORCID (with a hard pronunciation of C [\(https://orcid.org/blog/2013/01/07/how-should-orcid](https://orcid.org/blog/2013/01/07/how-should-orcid-be-pronounced)[be-pronounced\)](https://orcid.org/blog/2013/01/07/how-should-orcid-be-pronounced)) (abbreviation of Open Researcher & Contributor ID) is considered as unique international identifer for researchers (Haak et al. [2012;](#page-12-14) Hoogenboom and Manske [2012](#page-12-15)). The ORCID iD is composed of 16 digits and intro duced in the format of https URI ([https://support.orcid.org/](https://support.orcid.org/hc/en-us/articles/360006897674) [hc/en-us/articles/360006897674](https://support.orcid.org/hc/en-us/articles/360006897674)). It is recommended for the authors to register their ORCID iD. The ORCID is important for manuscript submissions, manuscript citations, looking at the works of other researchers among other things (Haak et al. [2012](#page-12-14); Hoogenboom and Manske [2012](#page-12-15)).

# **The contents of the IMRAD‑structured manuscripts**

Although the IMRAD format seems to be a cul-de-sac struc ture, it can be a suitable mold for both beginners and profes sional writers and authors. Each manuscript should contain a title page which includes the main and running (shortened) titles, authors' names, authors' afliations (such as research place, e-mail, and academic degree), authors' ORCID iDs, fund and fnancial supports (if any), conficts of interest, corresponding author's(s') information, manuscript's word count and number of fgures, tables and graphs (Behzadi and Gajdács [2020](#page-11-3)).

## **Title**

As the title is the frst section of your paper which is seen by the readers, it is important for the authors to take time on appropriately formulating it. The nature of title may attract or dismiss the readers (Tullu and Karande [2017\)](#page-12-16). In this regard, a title should be the mirror of the paper's content; hence, a proper title should be attractive, tempting, specific, relevant, simple, readable, clear, brief, concise and com prehensive. Avoid jargons, acronyms, opinions and the introduction of bias **.** Short and single-sentenced titles have a "magic power" on the readers. Additionally, the use of important and infuent keywords could afect the readers and could be easy searchable by the search engines (Cuschieri et al. [2019](#page-11-8)). This can help to increase the citation of a paper. Due to this fact, it is recommended to consider a number of titles for your manuscript and fnally select the most appro priate one, which refects the contents of the paper the best.

The number of titles' and running titles' characters is limited in a wide range of journals (Cuschieri et al. [2019\)](#page-11-8).

## **Abstract**

The abstract is the vitrine of a manuscript, which should be sequential, arranged, structured and summarized with great effort and special care. This section is the second most important part of a manuscript after title (Behzadi and Gajdács [2020\)](#page-11-3). The abstract should be written very carefully, deliberately and comprehensively in perfect English, because a well-written abstract invites the readers (the editors, reviewers, and readers who may cite the paper in the future) to read the paper entirely from A to Z and a rough one discourages readers (the editors and reviewers) from even handling the manuscript (Cuschieri et al. [2019](#page-11-8)). Whether we like it or not, the abstract is the only part of the manuscript that will be read for the most part; thus, the authors should make an effort to show the impressiveness and quality of the paper in this section.

The abstract as an independent structured section of a manuscript stands alone and is the appetizer of your work (Jirge [2017\)](#page-12-17). So as mentioned, this part of paper should be written accurately, briefy, clearly, and to be facile and informative. For this section, the word count is often limited (150 to 250/300 words) and includes a format of introduction/background/, aim/goal/objective, methods, results and conclusions. The introduction or background refers to primary observations and the importance of the work, goal/ aim/objective should represent the hypothesis of the study (i.e., why did you do what you did?), the methods should cover the experimental procedures (how did you do what you did?), the results should consider the signifcant and original fndings, and fnally, the clear message should be reported as the conclusion. It is recommended to use verbs in third person (unless specifed by the Journal's instructions). Moreover, the verbs depicting the facts which already have been recognized should be used in present tense while those verbs describing the outcomes gained by the current work should be used in past tense. For beginners in scientifc publishing, it is a common mistake to start the writing of the manuscript with the abstract (which—in fact—should be the fnalizing step, after the full text of the paper has already been fnished and revised). In fact, abstract ideally is the copy-pasted version of the main messages of the manuscript, until the word limit (defned by the journal) has been reached. Another common mistake by inexperienced authors is forgetting to include/integrate changes in the abstract to refect the amendments made in the bulk text of the paper. All in all, even a paper with very good contents and signifcant results may could be rejected because of a poor and weak abstract (Behzadi and Gajdács [2020](#page-11-3)).

#### **Keywords**

Keywords are the key point words and terms of the manuscript which come right after abstract section. The keywords are used for searching papers in the related felds by internet search engines. It is recommended to employ 3 to 10 keywords in this section. The keywords should be selected from the MeSH (Medical Subject Headings) service, NCBI (<https://www.ncbi.nlm.nih.gov/mesh/>). An appropriate title should involve the most number of keywords (Behzadi and Gajdács [2020](#page-11-3); Jirge [2017](#page-12-17)).

## **Introduction**

Introduction section should be framed up to four paragraphs (up to 15% of the paper's content). This section should be progressed gradually from general to specifc information and gaps (in a funnel-formed fashion). In another words, the current condition of the problem and the previous studies should be briefy presented in the frst paragraph. More explanation should be brought in discussion section, where the results of the paper should be discussed in light of the other fndings in the literature (Ahlstrom [2017;](#page-11-1) Behzadi [2021\)](#page-11-2). In this regard, the original articles and some key references should be cited to have a clarifed description. The second paragraph should clarify the lack of knowledge regarding the problem at present, the current status of the scientifc issue and explain shortly the necessity and the importance of the present investigation. Subsequently, the relevance of this work should be described to fll the current gaps relating to the problem. The questions (hypothesis/ purpose) of the study comprising "Why did you do?/What did you do?/So What?" should be clarifed as the main goal in the last paragraph (Ahlstrom [2017;](#page-11-1) Behzadi [2021;](#page-11-2) Burian et al. [2010;](#page-11-9) Lilleyman [1995](#page-12-18); Tahaei et al. [2021\)](#page-12-19). A concise and focused introduction lets the readers to have an infuent understanding and evaluation for the performance of the study. The importance of the work presented should never be exaggerated, if the readers feel that they have been misled in some form that may damage the credibility of the authors' reputation. It is recommended to use standard abbreviations in this section by writing the complete word, expression or phrase for the frst time and mentioning the related abbreviation within parenthesis in this section. Obviously, the abbreviations will be used in the following sentences throughout the manuscript. The authors should also adhere to international conventions related to writing certain concepts, e.g., taxonomic names or chemical formulas. In brief, the introduction section contains four key points including: previous studies, importance of the subject, the presence of serious gap(s) in current knowledge regarding the subject, the hypothesis of the work (Ahlstrom [2017;](#page-11-1) Behzadi [2021;](#page-11-2) Lilleyman [1995;](#page-12-18) Tahaei et al. [2021](#page-12-19)). Previously, it

was recommended by majority of journals to use verbs in past tense and their passive forms; however, this shows a changing trend, as more and more journals recommend the use of the active voice.

## **Materials and methods**

As the materials and methods section constitutes the skeleton of a paper (being indicative of the quality of the data), this section is known as the keystone of the research. A poor, fawed or incorrect methodology may result in the direct rejection of manuscripts, especially in high IF journals, because it cannot link the introduction section into the results section (Haralambides [2018](#page-12-20); Meo [2018](#page-12-21)). In other words, the methods are used to test the study's hypothesis and the readers judge the validity of a research by the released information in this section. This part of manuscript belongs to specialists and researchers; thus, the application of subheadings in a determined and relevant manner will support the readers to follow information in a right order at the earliest. The presentation of the methodologies in a correct and logical order in this section clarifes the direction of the methods used, which can be useful for those who want to replicate these procedures (Haralambides [2018;](#page-12-20) Juhász et al. [2021;](#page-12-22) Meo [2018\)](#page-12-21). An efective, accurate, comprehensive and sufficient description guarantees the clarity and transparency of the work and satisfes the skeptical reviewers and readers regarding the basis of the research. The following questions should be answered in this section: "What was done?" and "How was it done?" and "Why was it done?"

The cornerstones of the methods section including defning the type of study, materials (e.g., concentration, dose, generic and manufacturer names of chemicals, antibiotics), participants (e.g., humans, animals, microorganisms), demographic data (e.g., age, gender, race, time, duration, place), the need for and the existence of an ethical approval or waiver (in accordance with the Declaration of Helsinki and its revisions) for humans and animals, experimental designs (e.g., sampling methods, time and duration of the study, place), protocols, procedures, rationale, criteria, devices/ tools/techniques (together with their manufacturers and country of origin), calibration plots, measurement parameters, calculations, statistical methods, tests and analyses, statistical software tools and version among many other things should be described here in methods section (Haralambides [2016;](#page-12-23) Stájer et al. [2020](#page-12-24)). If the details of protocols make this section extremely long, mention them in brief and cite the related papers (if they are already published). If the applied protocol was modifed by the researcher, the protocol should be mentioned as modifed protocol with the related address. Moreover, it is recommended to use flow charts (preferably standard fow charts) and tables to shorten this section,

because "a picture paints a thousand words" (Ahlstrom [2017](#page-11-1); Behzadi [2021](#page-11-2); Lilleyman [1995;](#page-12-18) Tahaei et al. [2021\)](#page-12-19).

The used online guidelines in accordance with the type of study should be mentioned in the methods section. In this regard, some of these online check lists, including the CONSORT (Consolidated Standards of Reporting Trials) statement [\(http://www.consort-statement.org/\)](http://www.consort-statement.org/) (to improve the reporting randomized trials), the PRISMA (Preferred Reporting Items for Systematic Reviews and Meta-Analyses) statement (<http://www.prisma-statement.org/>) (to improve the reporting of systematic reviews and meta-analyses), the STARD (Standards for Reporting Diagnostic accuracy studies) statement ([http://www.equator-network.org/wp-content/](http://www.equator-network.org/wp-content/uploads/2015/03/STARD-2015-checklist.pdf) [uploads/2015/03/STARD-2015-checklist.pdf](http://www.equator-network.org/wp-content/uploads/2015/03/STARD-2015-checklist.pdf)) (to improve the reporting of diagnostic accuracy studies), the STORBE (STrengthening the Reporting of OBservational studies in Epidemiology) statement ([https://www.strobe-statement.](https://www.strobe-statement.org/index.php?id=strobe-home) [org/index.php?id=strobe-home](https://www.strobe-statement.org/index.php?id=strobe-home)) (to improve the reporting of observational studies in Epidemiology), should be mentioned and highlighted in medical articles. Normally, the methods section begins with mentioning of exclusion (depicting safe selection) and inclusion (depicting no bias has happened) criteria (regarding the populations studied) and continues by the description of procedures and data collection. This section usually ends by the description of statistical data analyses. As mentioned in a previous section, older recommendations in "Instructions for authors" suggested the use of verbs in past tense, in 3rd person and passive forms, whereas novel guidelines suggest more text written in the active voice (Ahlstrom [2017;](#page-11-1) Behzadi [2021](#page-11-2); Lilleyman [1995](#page-12-18); Tahaei et al. [2021](#page-12-19)).

#### **Results**

The results including negative and positive outcomes should be reported clearly in this section with no interpretation (Audisio et al. [2009](#page-11-10); Behzadi et al. [2013\)](#page-11-11). The most original information of an IMRAD paper originates from the results section. Indeed, the reported fndings are the main core of the study which answers to the research question (hypothesis) "what was found?" The results section should answer all points brought up in the methods section. Categorization of fndings by subheadings from the major to minor results, chronologically or by any logical order, facilitates readers to comprehend the results in an efective and infuent manner (Ahlstrom [2017](#page-11-1); Behzadi [2021](#page-11-2); Lilleyman [1995](#page-12-18); Tahaei et al. [2021](#page-12-19)).

Representing the motive of experiments, the related experimental setups, and the gained outcomes supports the quality and clarity of your results, because these components create logical and infuent communications between obtained data, observations and measurements. The results section should represent all types of data (major to minor),

variables (dependent and independent), variables efects and even accidental fndings. The statistical analyses should be represented at the end of results section. The statistical signifcance should be represented by an exact amount of *p*  value  $(p<0.05$  is usually recognized and set as the threshold for statistical significance, while  $p > 0.05$  depicts no statistical signifcance). Moreover, the mentioning of the 95% confdence intervals and related statistical parameters is also needed, especially in epidemiological studies (Mišak et al. [2005](#page-12-25)).

It is recommended to use tables, fgures, graphs and charts in this section to give an infuent representation of results to the readers. Using well-structured tables deeply impresses the readers. Usually the limitation of the number of fgures, graphs, tables and charts is represented in the section of instructions for authors of the journal. Remember that well-designed tables and fgures act as clean mirrors which transfer a clear and sharp illustration of your work and your eforts in preparing the manuscript. Thus, a well-designed graph, table, charts or fgure should be understood easily; in other words, they should be represented as self-explanatory compartments. Avoid repeating the represented data in fgures, tables, charts and graphs within the text. Citing fgures, graphs, charts and tables in right positions within the text increases the impact and quality of your manuscript (Ahlstrom [2017;](#page-11-1) Behzadi [2021;](#page-11-2) Lilleyman [1995](#page-12-18); Tahaei et al. [2021](#page-12-19)). Showing the highest and lowest amounts in tables by bolding or highlighting them is very efective. Normally, the legends are placed under graphs and fgures and above the tables. It is recommended to begin the fgure legends with conclusion and fnish it by important technical key points.

#### **Discussion and conclusion**

This section represents the interpretations of results. In other words, discussion describes what these results do mean by the help of mechanistic interpretations of causes and efects. This argument should be achieved sharp and strong in a logical manner (Gajdács [2020](#page-12-26); Rasko et al. [2016\)](#page-12-27). The interpretations should be supported by relevant references and evidences. Usually, the frst paragraph of discussion involves the key points of results. The represented data in results section should not be repeated within the discussion section. Magnifcation and exaggeration of data should never occur! "A good wine needs no bush." Care about the quality of discussion section, because this part of the manuscript is determinative item for the acceptance of the paper (Ahlstrom [2017](#page-11-1); Behzadi [2021](#page-11-2)).

Avoid representing new data in discussion, which were not mentioned in the results section. The following paragraphs should represent the novelty, diferences and/or similarities of the obtained fndings. Unusual and fndings not predicted should be highlighted (Gajdács [2020;](#page-12-26) Rasko et al. [2016](#page-12-27)). It is important to interpret the obtained results by the strong references and evidences. Remember that citation of strong and relevant references enforces your evaluations and increases the quality of your points of view (Mack [2018](#page-12-28); Shakeel et al. [2021\)](#page-12-29). The probable weaknesses or strengths of the project should be discussed. This critical view of the results supports the discussion of the manuscript. The discussion section is fnished by the fnal paragraph of conclusion. A critical paragraph in which the potential signifcance of obtained fndings should be represented in brief (Ahlstrom [2017;](#page-11-1) Behzadi [2021](#page-11-2)). The bring/take-home message of the study in conclusion section should be highlighted. For writing a conclusion, it is recommended to use non-technical language in perfect English as it should be done in abstract section (Alexandrov [2004\)](#page-11-12). It is suggested to use verbs in present tense and passive forms, if not otherwise mandated by the journal's instructions. In accordance with policy of journals, the conclusion section could be the last part of discussion or presented within a separate section after discussion section (Ahlstrom [2017](#page-11-1); Behzadi [2021](#page-11-2)).

#### **Acknowledgements**

This section is placed right after discussion and/or conclusion section. The unsaid contributors with pale activities who cannot be recognized as the manuscripts' authors should be mentioned in acknowledgement section. Financial sponsors, coordinators, colleagues, laboratory staff and technical supporters, scientifc writing proof readers, institutions and organizations should be appreciated in this section. The names listed in acknowledgements section will be indexed by some databases like US National Library Medicine (NLM) [\(https://www.nlm.nih.gov/](https://www.nlm.nih.gov/)) (Ahlstrom [2017](#page-11-1)).

## **Confict of interest**

If the authors have any concerns regarding moral or fnancial interests, they should declare it unambiguously, because the related interests may lead to biases and suspicions of misconducts (Ahlstrom [2017](#page-11-1); Behzadi [2021](#page-11-2); Lilleyman [1995](#page-12-18); Tahaei et al. [2021\)](#page-12-19). This section usually comes right after acknowledgements and before references.

#### **References**

Application of relevant and pertinent references supports the manuscript's scientifc documentary. Moreover, utilization of related references with high citation helps the quality of the manuscript. For searching references, it is recommended to use search engines like Google Scholar [\(https://](https://scholar.google.com/) [scholar.google.com/](https://scholar.google.com/)), databases such as MEDLINE [\(https://](https://www.nlm.nih.gov/bsd/medline.html) [www.nlm.nih.gov/bsd/medline.html](https://www.nlm.nih.gov/bsd/medline.html)) and NCBI ([https://](https://www.ncbi.nlm.nih.gov/) [www.ncbi.nlm.nih.gov/](https://www.ncbi.nlm.nih.gov/)) and Web sites including SCOPUS

[\(https://www.scopus.com/\)](https://www.scopus.com/), etc.; in this regard, the keywords are used for a successful and efective search. Each journal has its own bibliographic system; hence, it is recommended to use reference management software tools, e.g., EndNote®. The most common bibliographic styles are APA American Psychological Association, Harvard and Vancouver. Nevertheless, the authors should aware of retracted articles and making sure not to use them as references (Ahlstrom [2017;](#page-11-1) Behzadi [2021;](#page-11-2) Lilleyman [1995](#page-12-18); Tahaei et al. [2021](#page-12-19)). Depending on the journal, there are diferent limitations for the number of references. It is recommended to read carefully the instructions for authors section of the journal.

# **Conclusions for future biology**

From the societal standpoint, the publication of scientifc results may lead to important advances in technology and innovation. In medicine, patient care—and the biomedical sciences in general—the publication of scientifc research may also lead to substantial benefts to advancing the medical practice, as evidence-based medicine (EBM) is based on the available scientifc data at the present time. Additionally, academic institutions and many academic centers require young medical professionals to be active in the scientifc scene for promotions and many employment prospects. Although scientifc writing is part of the curricula for many medical programs, not every physician may have adequate knowledge on formulating research results for publication adequately. The present review aimed to briefy and concisely summarize the details of creating a favorable original article to aid early career researchers in the submission to peer-reviewed journal and subsequent publication. Although not all concepts have been discussed in detail, the paper allows for current and future authors to grasp the basic ideas regarding scientifc writing and the authors hope to encourage everyone to take the "leap of faith" into scientifc research in medicine and to submit their frst article to international journals.

**Acknowledgements** Payam Behzadi would like to thank the Islamic Azad University, Shahr-e-Qods Branch, Tehran, Iran, for approving the organization of the workshop on "How to write a scientifc paper?" Márió Gajdács would also like to acknowledge the support of ESC-MID's "30 under 30" Award.

**Funding** Open access funding provided by University of Szeged. Márió Gajdács was supported by the János Bolyai Research Scholarship (BO/00144/20/5) of the Hungarian Academy of Sciences and the New National Excellence Programme (ÚNKP-20-5-SZTE-330) of the Ministry of Human Resources.

**Data accessibility** Not applicable.

#### **Declarations**

**Conflict of interest** The authors declare that they have no competing interests, monetary or otherwise.

**Ethical statement** Not applicable.

**Open Access** This article is licensed under a Creative Commons Attribution 4.0 International License, which permits use, sharing, adaptation, distribution and reproduction in any medium or format, as long as you give appropriate credit to the original author(s) and the source, provide a link to the Creative Commons licence, and indicate if changes were made. The images or other third party material in this article are included in the article's Creative Commons licence, unless indicated otherwise in a credit line to the material. If material is not included in the article's Creative Commons licence and your intended use is not permitted by statutory regulation or exceeds the permitted use, you will need to obtain permission directly from the copyright holder. To view a copy of this licence, visit<http://creativecommons.org/licenses/by/4.0/>.

# **References**

- <span id="page-11-1"></span>Ahlstrom D (2017) How to publish in academic journals: writing a strong and organized introduction section. J East Eur Cent Asian Res 4(2):1–9
- <span id="page-11-12"></span>Alexandrov AV (2004) How to write a research paper. Cerebrovasc Dis 18(2):135–138
- <span id="page-11-10"></span>Audisio RA, Stahel RA, Aapro MS, Costa A, Pandey M, Pavlidis N (2009) Successful publishing: how to get your paper accepted. Surg Oncol 18(4):350–356
- <span id="page-11-2"></span>Behzadi P (2021) Peer review publication skills matter for academicians. Iran J Pathol 16(1):95–96
- <span id="page-11-0"></span>Behzadi P, Behzadi E (2011) A new aspect on how to write an original article, 1st edn. Persian Science & Research Publisher, Tehran
- <span id="page-11-3"></span>Behzadi P, Gajdács M (2020) Dos and don'ts of a successfully peer-reviewed publication: from A-Z. Eur J Microbiol Immun 10:125–130
- <span id="page-11-11"></span>Behzadi E, Behzadi P, Ranjbar R (2013) Abc's of writing scientifc paper. Infectioro 33(1):6–7
- <span id="page-11-7"></span>Behzadi P, Najaf A, Behzadi E, Ranjbar R (2016) Microarray long oligo probe designing for Escherichia coli: an in-silico DNA marker extraction. Cent Eur J Urol 69(1):105–111
- <span id="page-11-4"></span>Behzadi P, García-Perdomo HA, Karpiński TA (2021) Toll-like receptors: general molecular and structural biology. J Immunol Res 2021:e9914854
- <span id="page-11-6"></span>Berman HM, Westbrook J, Feng Z, Gilliland G, Bhat TN, Weissig H, Shindyalov IN, Bourne PE (2000) The protein data bank. Nucl Acids Res 28(1):235–242
- <span id="page-11-9"></span>Burian K, Endresz V, Deak J, Kormanyos Z, Pal A, Nelson D, Virok DP (2010) Transcriptome analysis indicates an enhanced activation of adaptive and innate immunity by chlamydia-infected murine epithelial cells treated with interferon γ. J Infect Dis 202:1405–1414
- <span id="page-11-8"></span>Cuschieri S, Grech V, Savona-Ventura C (2019) WASP (write a scientifc paper): structuring a scientifc paper. Early Human Dev 128:114–117
- <span id="page-11-5"></span>Ebrahim AN (2018) Publishing Procedure and Strategies to Improve Research Visibility and Impact. [https://fgshare.com/articles/prese](https://figshare.com/articles/presentation/Publishing_Procedure_and_Strategies_to_Improve_Research_Visibility_and_Impact/7475036) [ntation/Publishing\\_Procedure\\_and\\_Strategies\\_to\\_Improve\\_Resea](https://figshare.com/articles/presentation/Publishing_Procedure_and_Strategies_to_Improve_Research_Visibility_and_Impact/7475036) [rch\\_Visibility\\_and\\_Impact/7475036](https://figshare.com/articles/presentation/Publishing_Procedure_and_Strategies_to_Improve_Research_Visibility_and_Impact/7475036)
- <span id="page-12-26"></span>Gajdács M (2020) Taxonomy and nomenclature of bacteria with clinical and scientifc importance: current concepts for pharmacists and pharmaceutical scientists. Acta Pharm Hung 89(4):99–108
- <span id="page-12-3"></span>Gemayel R (2016) How to write a scientific paper. FEBS 283(21):3882–3885
- <span id="page-12-1"></span>Grech V, Cuschieri S (2018) Write a scientifc paper (WASP)-a careercritical skill. Early Human Dev 117:96–97
- <span id="page-12-14"></span>Haak LL, Fenner M, Paglione L, Pentz E, Ratner H (2012) ORCID: a system to uniquely identify researchers. Learn Publ 25(4):259–264
- <span id="page-12-23"></span>Haralambides HE (2016) Dos and don'ts in scholarly publishing. Marit Econ Logist 18(2):101–102
- <span id="page-12-20"></span>Haralambides HE (2018) Dos and don'ts of scholarly publishing (part II). Marit Econ Logist 20(3):321–326
- <span id="page-12-15"></span>Hoogenboom BJ, Manske RC (2012) How to write a scientifc article. Int J Sports Phys Ther 7(5):512–517
- <span id="page-12-7"></span>Issakhanian L, Behzadi P (2019) Antimicrobial Agents and Urinary Tract Infections. Curr Pharm Des 25(12):1409–1423
- <span id="page-12-17"></span>Jirge PR (2017) Preparing and publishing a scientifc manuscript. J Hum Reprod Sci 10(1):3–9
- <span id="page-12-22"></span>Juhász J, Ligeti B, Gajdács M, Makra N, Ostorházi E, Farkas FB, Stercz B, Tóth Á, Domokos J, Pongor S, Szabó D (2021) Colonization dynamics of multidrug-resistant Klebsiella pneumoniae are dictated by microbiota-cluster group behavior over individual antibiotic susceptibility: a metataxonomic analysis. Antibiotics 10(3):e268
- <span id="page-12-5"></span>Kallet RH (2004) How to write the methods section of a research paper. Resp Care 49(10):1229–1232
- <span id="page-12-18"></span>Lilleyman J (1995) How to write a scientifc paper—a rough guide to getting published. Arch Dis Child 72(3):268–270
- <span id="page-12-11"></span>Liumbruno GM, Velati C, Pasqualetti P, Franchini M (2013) How to write a scientifc manuscript for publication. Blood Transf 11(2):217–226
- <span id="page-12-28"></span>Mack CA (2018) How to write a good scientifc paper. The United States of America: Society of Photo-Optical Instrumentation Engineers (SPIE) Press. ISBN 9781510619135
- <span id="page-12-21"></span>Meo SA (2018) Anatomy and physiology of a scientifc paper. Saudi J Biol Sci 25(7):1278–1283
- <span id="page-12-25"></span>Mišak A, Marušić M, Marušić A (2005) Manuscript editing as a way of teaching academic writing: experience from a small scientifc journal. J Second Lang Writ 14(2):122–131
- <span id="page-12-8"></span>O'Connor TR, Holmquist GP (2009) Algorithm for writing a scientifc manuscript. Biochem Mol Biol Educ 37(6):344–348
- <span id="page-12-12"></span>Paróczai D, Sejben A, Kókai D, Virók DP, Endrész V, Burián K (2021) Beneficial immunomodulatory effects of fluticasone propionate in chlamydia pneumoniae-infected mice. Pathogens 10(3):e338
- <span id="page-12-9"></span>Petkau A, Stuart-Edwards M, Stothard P, Van Domselaar G (2012) Interactive microbial genome visualization with GView. Bioinformatics 26(24):3125–3126
- <span id="page-12-13"></span>Ranjbar R, Behzadi P, Mammina C (2016) Respiratory tularemia: Francisella tularensis and microarray probe designing. Open Microbiol  $I$  10 $\cdot$ 176–182
- <span id="page-12-27"></span>Rasko Z, Nagy L, Radnai M, Pifkó J, Baráth Z (2016) Assessing the accuracy of cone-beam computerized tomography in measuring thinning oral and buccal bone. J Oral Implant 42:311–314
- <span id="page-12-29"></span>Shakeel S, Iffat W, Qamar A, Ghuman F, Yamin R, Ahmad N, Ishaq SM, Gajdács M, Patel I, Jamshed S (2021) Pediatricians' compliance to the clinical management guidelines for communityacquired pneumonia in infants and young children in Pakistan. Healthcare 9(6):e701
- <span id="page-12-2"></span>Singer AJ, Hollander JE (2009) How to write a manuscript. J Emerg Med 36(1):89–93
- <span id="page-12-0"></span>Singh V, Mayer P (2014) Scientifc writing: strategies and tools for students and advisors. Biochem Mol Biol Educ 42(5):405–413
- <span id="page-12-24"></span>Stájer A, Kajári S, Gajdács M, Musah-Eroje A, Baráth Z (2020) Utility of photodynamic therapy in dentistry: current concepts. Dent J 8(2):43
- <span id="page-12-6"></span>Stenson JF, Foltz C, Lendner M, Vaccaro AR (2019) How to write an efective materials and methods section for clinical studies. Clin Spine Surg 32(5):208–209
- <span id="page-12-19"></span>Tahaei SAS, Stájer A, Barrak I, Ostorházi E, Szabó D, Gajdács M (2021) Correlation between bioflm-formation and the antibiotic resistant phenotype in staphylococcus aureus isolates: a laboratory-based study in Hungary and a review of the literature. Infect Drug Res 14:1155–1168
- <span id="page-12-10"></span>Tomasello G, Armenia I, Molla G (2020) The protein imager: a fullfeatured online molecular viewer interface with server-side HQrendering capabilities. Bioinformatics 36(9):2909–2911
- <span id="page-12-4"></span>Tóth Á, Makai A, Jánvári L, Damjanova I, Gajdács M, Urbán E (2020) Characterization of a rare bla VIM-4 metallo-β-lactamaseproducing Serratia marcescens clinical isolate in Hungary. Heliyon 6(6):e04231
- <span id="page-12-16"></span>Tullu M, Karande S (2017) Writing a model research paper: a roadmap. J Postgrad Med 63(3):143–146